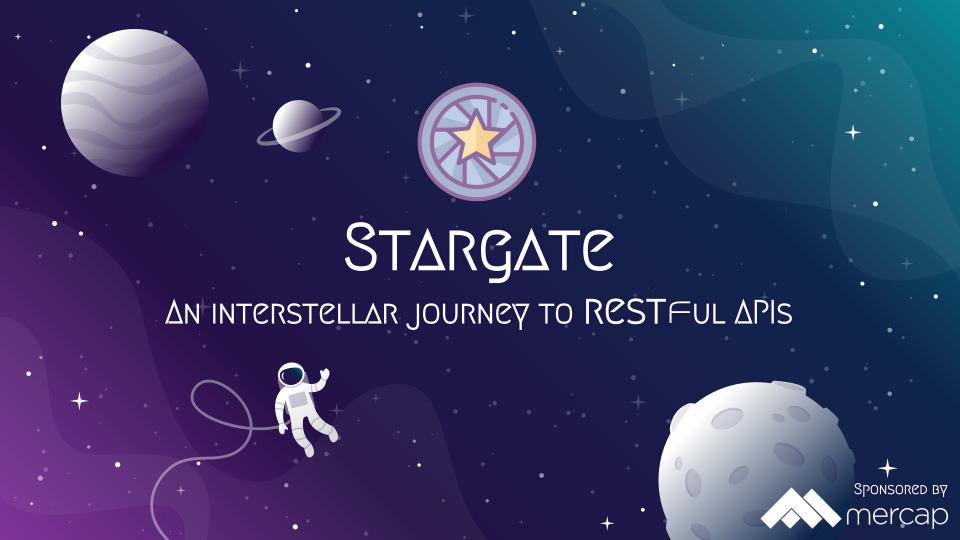

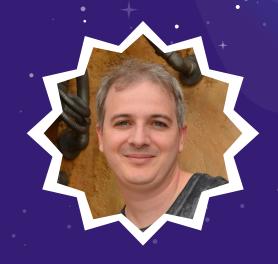

## Hello!

I AM GABRIEL COTELLI

Smalltalker since 2004

B.Comp @ FCEN - UBA

R&D @ Mercap Software

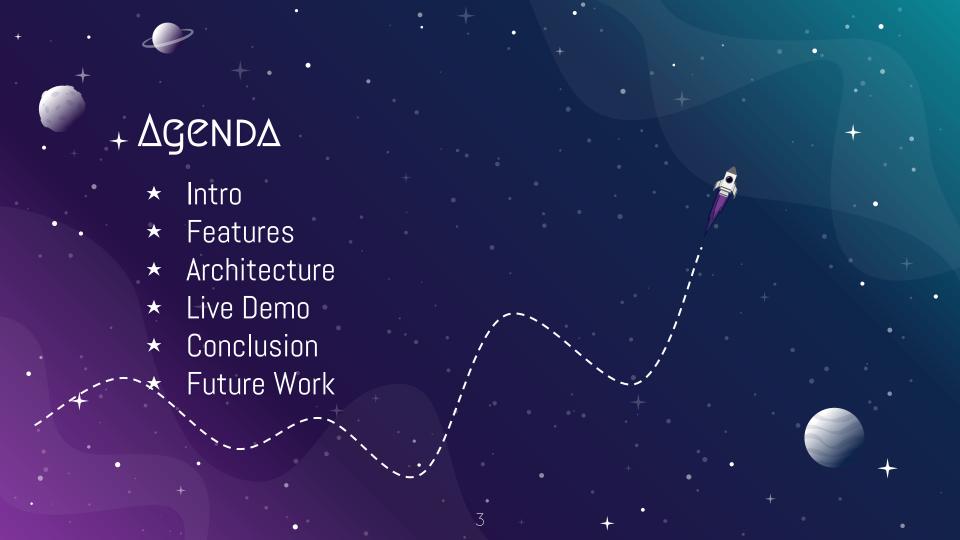

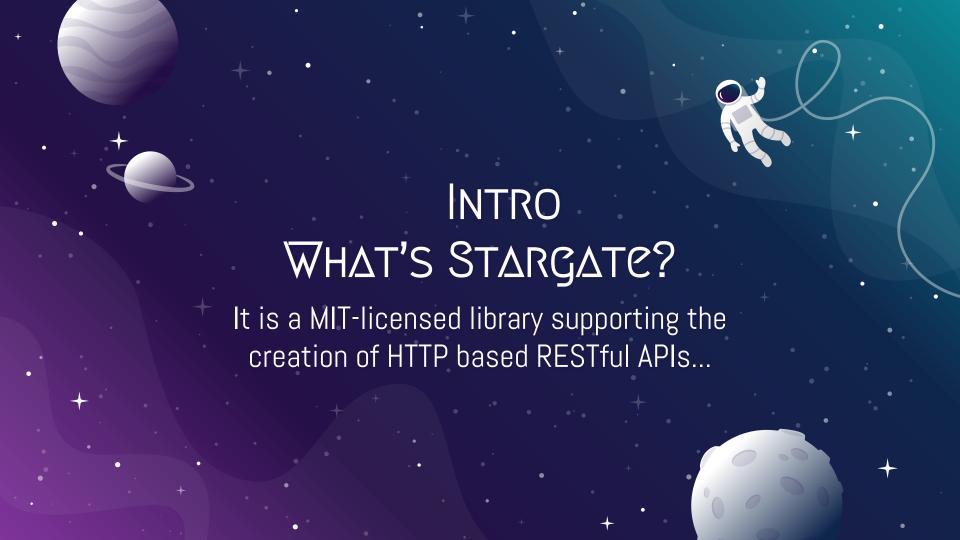

### WHAT'S STARGATE?

... built on top of Zinc HTTP components and Teapot

- ★ Zinc is used as HTTP Server
- ★ Teapot is used for routing

### RCST

#### Principles

- ★ Client-Server
- ★ Stateless
- ★ Cacheable
- ★ Uniform interface
- ★ Layered system

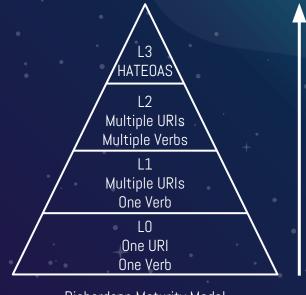

Richardson Maturity Model

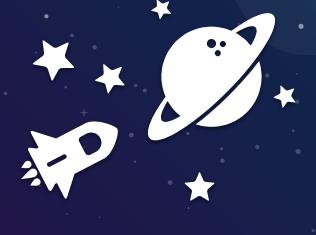

## FEATURES

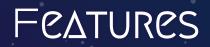

Content Negotiation

HATEOAS

Hypertext as the Engine of Application State

Caching control

Pagination

CORS

Cross Origin Resource Sharing

Error Handling

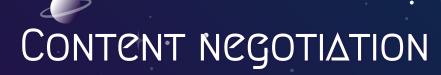

#### Supported media types

- application/vnd.stargate.pet+json;version=1.0.0
- application/vnd.stargate.pet+json;version=1.1.0
- \* application/vnd.stargate.pet+json;version=2.0.0
- application/vnd.stargate.pet.summary+json;version=1.0.0

| +Accept:                                         | Content Type:                                           |
|--------------------------------------------------|---------------------------------------------------------|
| application/vnd.stargate.pet+json;version=1.0.0+ | application/vnd.stargate.pet+json;version=1.0.0         |
| */*                                              | application/vnd.stargate.pet+json;version=2.0.0         |
| application/vnd.stargate.pet+json                | application/vnd.stargate.pet+json;version=2.0.0         |
| application/vnd.stargate.pet.summary+json        | application/vnd.stargate.pet.summary+json;version=1.0.0 |
| application/vnd.stargate.pet+json;version=2      | application/vnd.stargate.pet+json;version=2.0.0         |
| application/vnd.stargate.pet+json;version=1      | application/vnd.stargate.pet+json;version=1.1.0         |
| application/vnd.stargate.pet+json;version=1.0    | application/vnd.stargate.pet+json;version=1.0.0         |
| application/json;version=2                       | application/vnd.stargate.pet+json;version=2.0.0         |
| application/xml                                  | 406/Not Acceptable +                                    |

#### ΗΔΤΕΟΔS

```
"pet": "https://petstore.example.com/pets/1",
"date": "2018-10-24T18:05:46.418Z",
"status": "registered",
"links": {
     "complete": "https://petstore.example.com/orders/1/complete",
     "self": "https://petstore.example.com/orders/1",
     "cancel": "https://petstore.example.com/orders/1/cancel"
```

#### CACHING CONTROL

- ★ ETags are generated on 200/OK 201/Created responses
- ★ When If-None-Match header is present in a GET a 304/Not Modified response is created
- ★ Updates/deletes automatically raise a 428/Precondition required error when If-Match header is missing
- ★ When If-Match header is present a 412/Precondition Failed error is raised if the ETag doesn't match

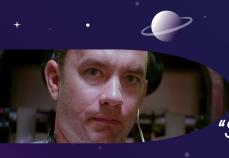

#### ERROR HANDLING

"STARGATE, WE HAVE A PROBLEM"

Stargate will handle common error situations and produce the corresponding responses:

- ★ 400/Bad Request on invalid or missing query parameters or decoding errors
- ★ 404/Not Found when the resource lookup fails
- \* 409/Conflict when the resource to update/create conflicts with another one
- \* 415/Unsupported media type when the Content Type cannot be handled

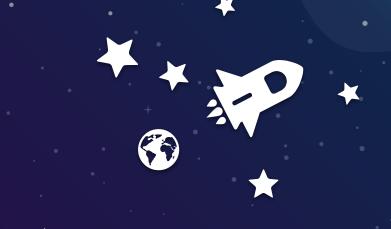

# ARCHITECTURE

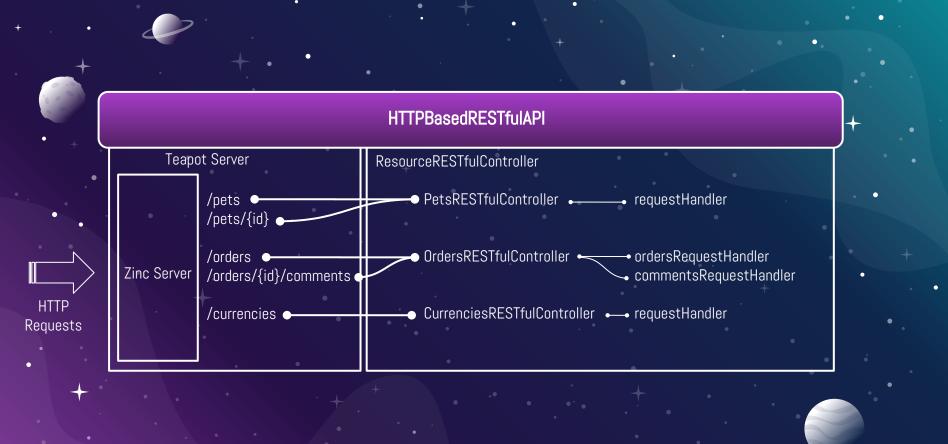

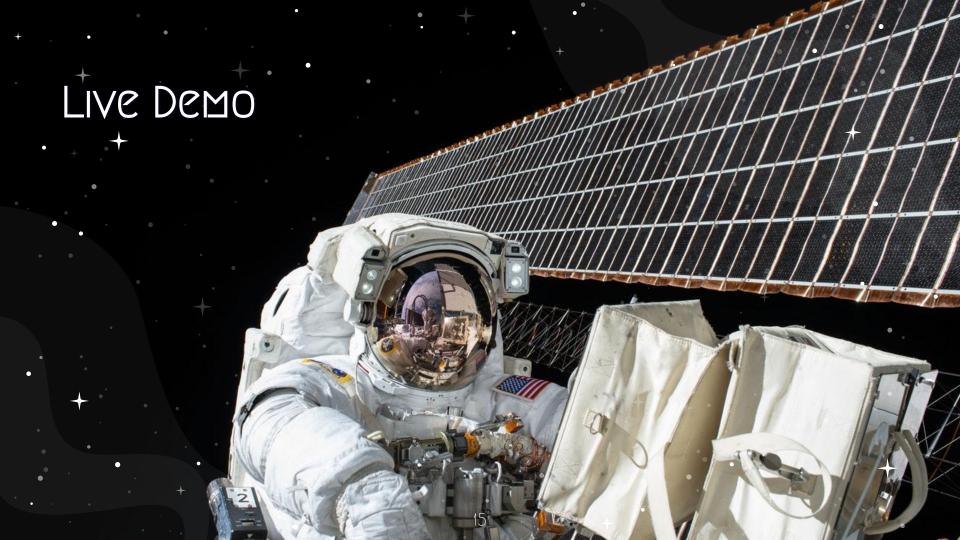

# CONCLUSIONS STARGATE is a good option if:

- ★ You want to implement an hypermedia driven API
- ★ You need advanced content negotiation
- ★ Or just need a way to structure your complex HTTP REST API

#### FUTURE WORK

- ★ Improve cache control support: cache-control directives, Last-Modified and Expires
- ⋆ Operational plugins
  - ★ Healthcheck
  - ★ Configuration
  - ★ Application Info
  - ★ Metrics
  - \* Application control
  - \* Loggers

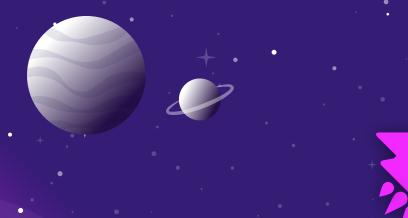

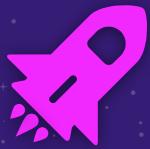

## THANKS!

#### ANY QUESTIONS?

You can find me at <a href="mailto:occupation">occupation</a> & <a href="mailto:gcotelli@gmail.com">g.cotelli@gmail.com</a>

Stargate is available on GitHub @ ba-st/Stargate

#### CREDITS

Special thanks to Mercap Software, the "Financial IT Experts", for sponsoring my trip and this presentation.

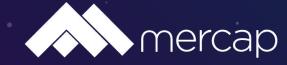